# **TASCAM PCM Recorder Release Notes**

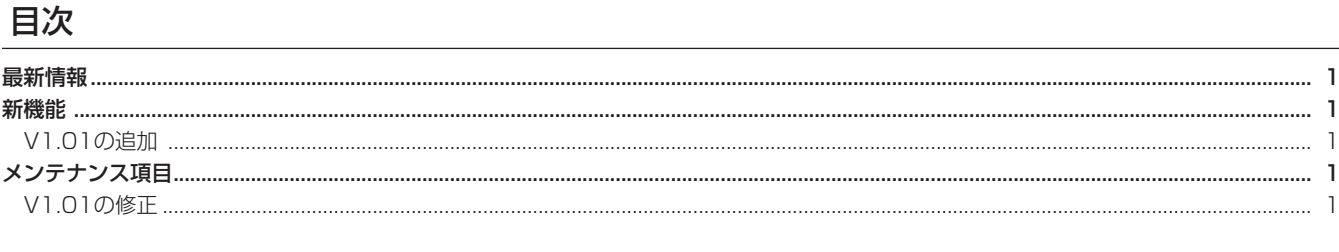

## 最新情報

タスカムPCMレコーダーは、常に最新版をお使いいただきますようお願いいたします。

### 新機能

#### V1.01 の追加

- iM2などの音声入力機器を検知してSTEREO/MONO入力を自 動的に切り替えるようにしました。
- STEREO/MONOモードを拡張し、STEREO/MONO-L/MONO L+Rと順番に選択できるようにしました。
- SoundCloudでは、LogoffするまでLogin状態および最後に設 定した接続状況を保持するようにし、ログイン処理を簡単に行 えるようにしました。
- SoundCloudへUploadした際、成功か失敗かの結果を表示す るようにしました。
- INPUT、OUTPUTのGainを+2dBから+12dBへ拡大しまし た。
- 録音開始前の録音待機中にこれから録音するファイル名を表示 するようにしました。

# メンテナンス項目

#### V1.01の修正

- アプリ動作の安定性が向上しました。
- リミッターの動作設定を下記に変更しました。

Threshold Level:−4dBFS Ratio:50:1 Attack Time: 3ms Release Time: 300ms

- プログレスバー、Cue操作など、トランスポートを総合的に改 善しました。
- 録音待機中、録音中のモニター音量がOUTPUTスライダーで調 整できるように修正しました。
- 録音残量時間を正確に計算し表示するように修正しました。
- HOMEボタンを押した際、入力のMONO/STEREO設定が入れ 替わらないように修正しました。
- MONOモードを選択した場合、録音待機中、録音中のモニター がモノラルになるように修正しました。
- 録音後にContPlayが動作しないことを修正しました。
- ContPlayがオンの状態で、トラックリストの最後のファイルを 再生した後に他のファイルを再生しても、ContPlayが動作する ように修正しました。
- 大文字の拡張子(.WAV)を持つファイルをiTunesからインポー トした際、Fileのリストに表示されるように修正しました。
- iOS4.3.5で動いているiOSデバイスでも、MONO録音後の再 生が左右の音声から出力されるように修正しました。
- iPad (iOS4.3.5)で、再生時にドック接続のマイク入力音が 混じることの無いように修正しました。
- SoundCloudの画面を表示した際、Cancelボタンで画面を閉じ るように修正しました。
- ネットワーク未接続時にSoundCloudのSharingが有効になら ないように変更し、メッセージが出るように修正しました。
- SoundCloudのLogin状態で、Loginを行うと、「Login...」と 表示されたまま停止したままにならぬように修正しました。